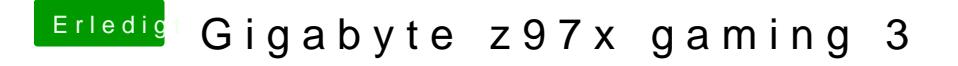

Beitrag von kuckkuck vom 14. Februar 2016, 10:46

Sound und Ethernet sind immer dinge die nicht von Anfang an gehen, das zu behebe. Du brauchst nur den richtigen Kext für Audio sowie Ethernet z KextWizard. Ich hänge dir gleich links dazu an